## **Chapitre 2 : Comment les marchés imparfaitement concurrentiels fonctionnent-ils ?**

## **Exercice**

## **Page 54 - Document 1**

## **Le choix du monopole**

**Complétez le tableau suivant.**

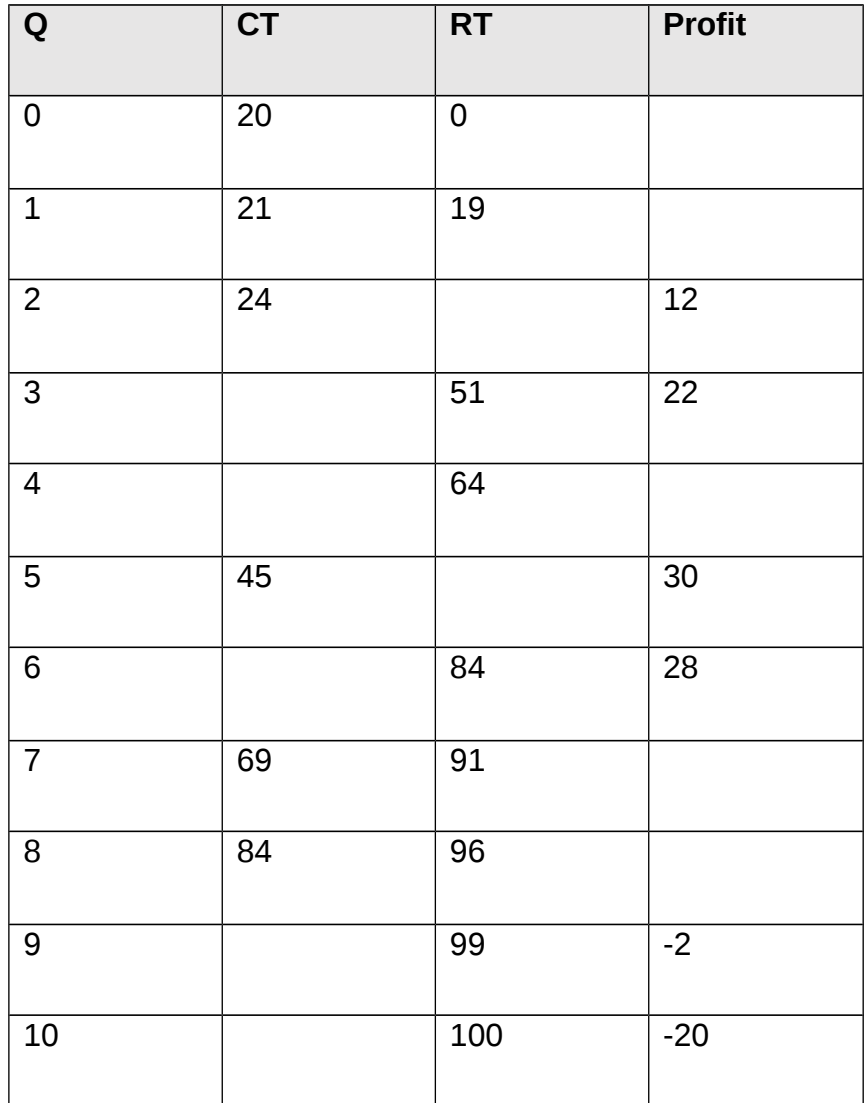